Issue is it is not allowing to change data type to "Array" from a string. This is shown below:

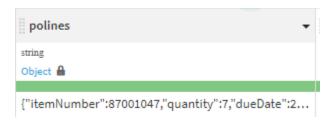

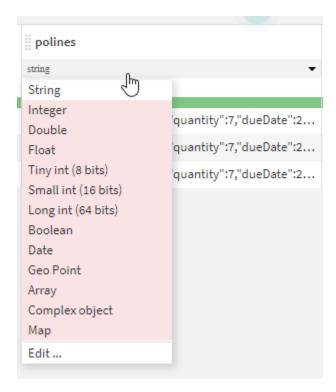

You see all are highlighted as pink and if we change to array it gets converted back to string. How can we store this as an array here ? if we solve this it would be great